## **UPGRADING YOUR MACHINE'S SOFTWARE**

You can use USB media or a computer to upgrade software for your sewing machine.<br>When an upgrade program is available on "<u>www.babylock.com</u> ", please download the files following and the instructions on the website and st When an upgrade program is available on " <u>www.babylock.com</u> ", please download the files following the instructions on the website and steps below.

## **Note**

• When using USB media to upgrade the software, check that no data other than the upgrade file is saved on the USB media being used before starting to upgrade.

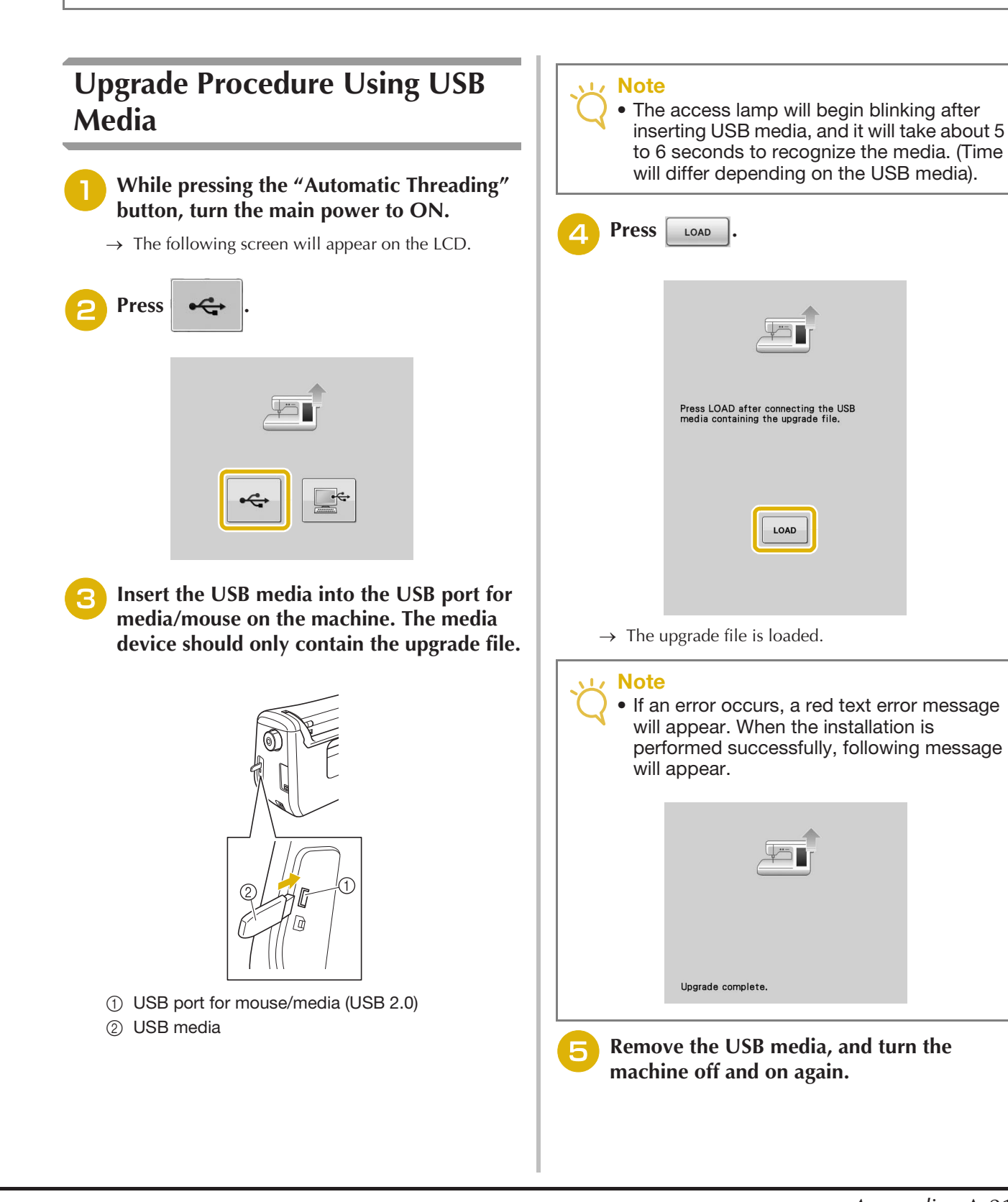

## **Upgrade Procedure Using Computer**

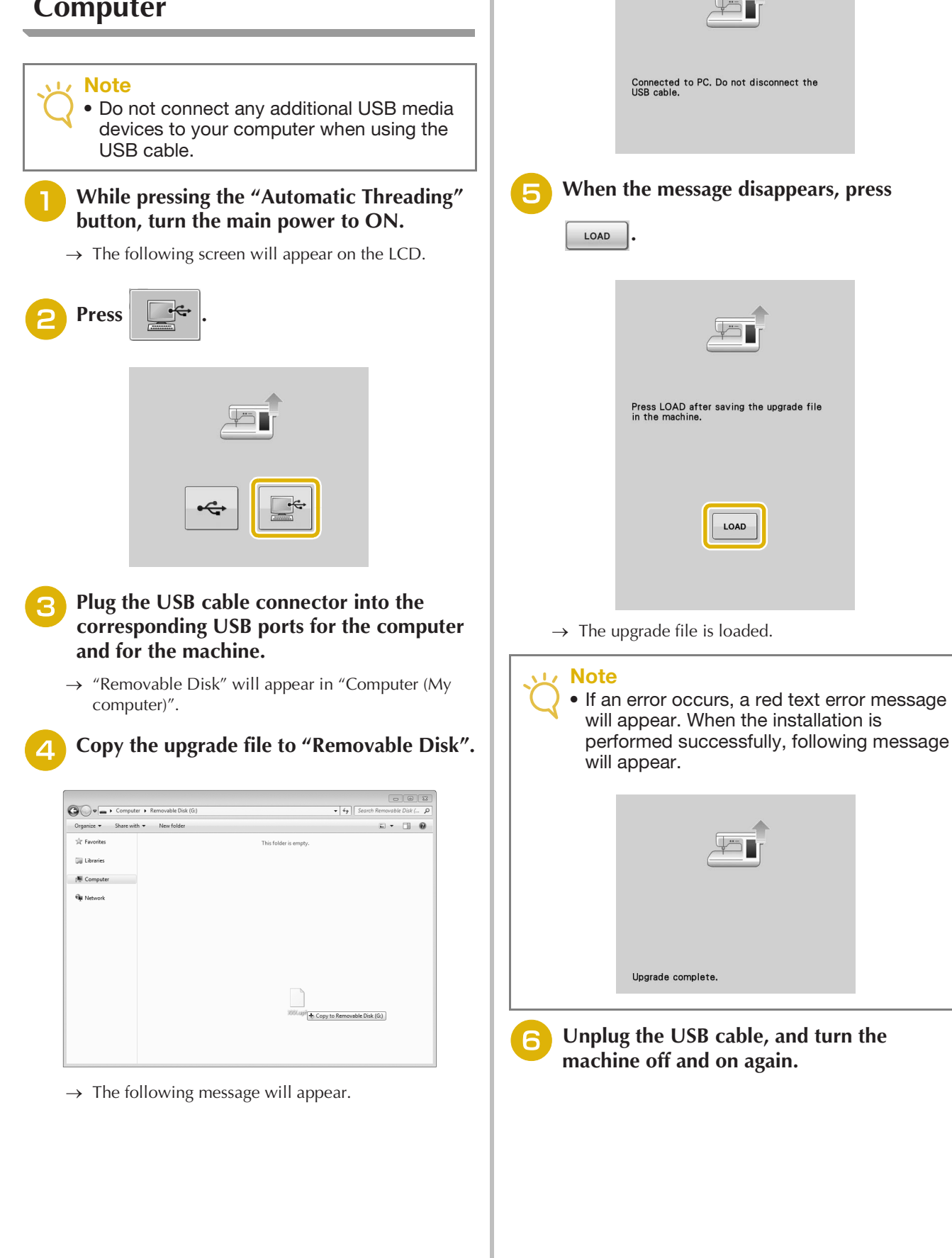